# Pokročilé architektury počítačů

### GPU (Graphics processing unit), GPGPU (General-purpose **computing** on GPU; General-purpose GPU) a GPU **Computing**

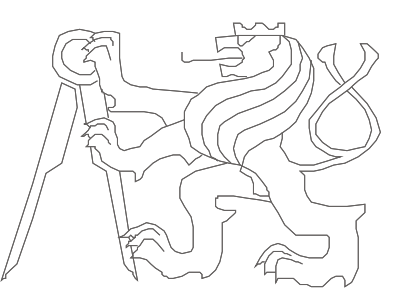

České vysoké učení technické, Fakulta elektrotechnická Autor materiálu: Michal Štepanovský

### **Motivace**

- **Tianhe-1A**  Chinese Academy of Sciences' Institute of Process Engineering (CAS-IPE)
- Molekulární simulace 110 miliard atomů (1.87 / 2.507 petaflops)
- Rmax: 2.56 Pflops, Rpeak: 4,7 Pflops
- **7 168** Nvidia Tesla M2050 (448 Thread processors, 512 Gflops FMA)
- **14 336** Xeon X5670 (6 jáder / 12 vláken)
- "If the Tianhe-1A were built only with CPUs, it would need more than 50,000 CPUs and consume more than 12MW. As it is, the Tianhe-1A consumes 4.04MW."

<http://www.zdnet.co.uk/news/emerging-tech/2010/10/29/china-builds-worlds-fastest-supercomputer-40090697/> z čehož plyne: 633 GFlop/kWatt (K Computer - 830 GFlop/kWatt)

- Používá vlastní propojovací síť: [Arch,](http://en.wikipedia.org/w/index.php?title=Arch_(interconnect)&action=edit&redlink=1) 160 Gbps
- V Číně jsou nyní tři superpočítače využívající grafické karty, Tianhe-1 (AMD Radeony HD 4870 X2), Nebulae (nVidia Tesly C2050) a Tianhe-1A
- <http://i.top500.org/system/176929>
- <http://en.wikipedia.org/wiki/Tianhe-I>

### **Motivace**

# Tianhe-2

- 33.86 Pflops
- spotřeba 17 MW
- Kylin Linux

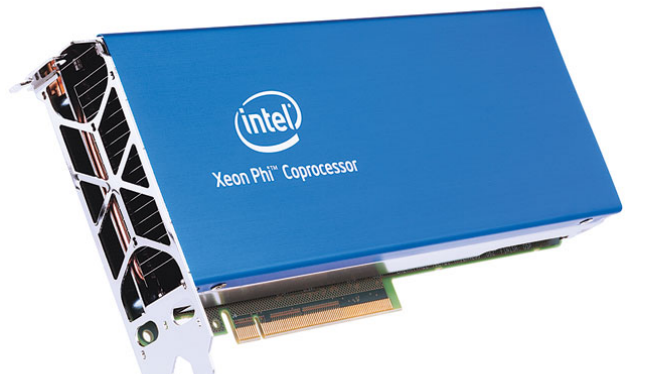

- 16,000 uzlů, každý obsahující 2 Intel Ivy Bridge Xeon processory a 3 Intel Xeon Phi koprocesory (61 jáder) = 32000 CPU a 48000 koprocesorů, spolu 3 120 000 jáder
- Fortran, C, C++, Java, OpenMP, and MPI 3.0 based on MPICH
- A broadcast operation via MPI was running at 6.36 GB/s and the latency measured with 1K of data within 12,000 nodes is about 9 us
- directive based intra-node programming model by OpenMC (in progress) – místo Open-MP, CUDA, OpenACC, nebo OpenCL

### Přesnější výsledky

Multiply-Add (MAD):

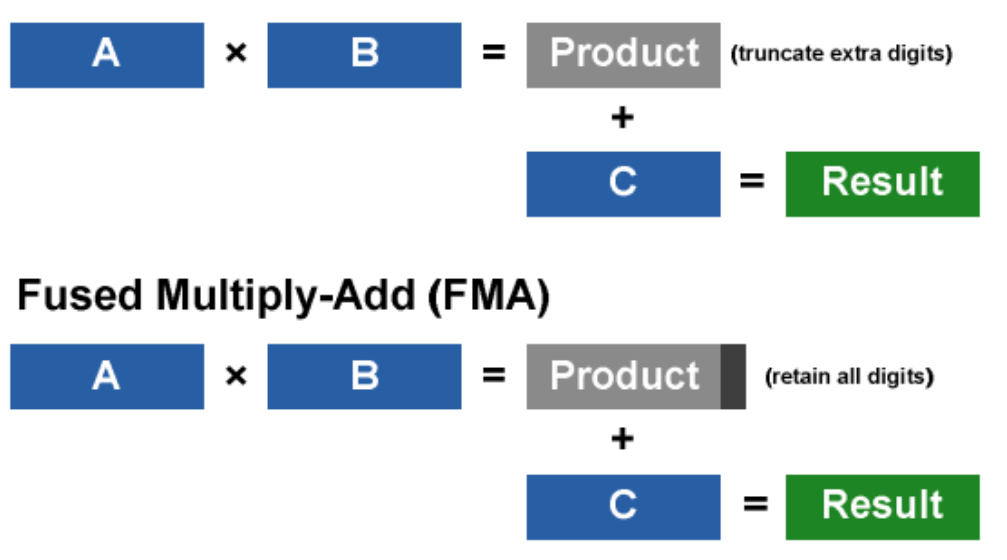

• **API** (Application Programming Interface): OpenGL, DirectX – z tohoto pohledu je GPU prakticky koprocesorem CPU

# **Motivace**

**Estonia Donates Project:** Our **GPGPU** supercomputer is **GPU**-based massively parallel machine, employing more than thousand parallel streaming processors. Using GPU-s is very new technology, very price- and cost-effective compared to old CPU solutions. **Performance (currently):**

6240 streaming processors + 14 CPU cores

23,2 arithmetic TFLOPS (yes, 23 200 GFLOPS)

<http://estoniadonates.wordpress.com/our-supercomputer>

#### • **Supermicro: [2026GT-TRF-FM475](http://www.supermicro.com/products/system/2U/2026/SYS-2026GT-TRF-FM475.cfm)**

- 2x Quad/Dual-Core Intel® Xeon® processor 5600/5500 series
- Intel® 5520 chipset with QPI up to 6.4 GT/s + PLX8648
- Up to 96GB of Reg. ECC DDR3 DIMM SDRAM
- **FM475: 4x NVIDIA Tesla M2075 Fermi GPU Cards**
- **FM409: 4x NVIDIA Tesla M2090 Fermi GPU Cards**

[http://www.supermicro.com/GPU/GPU.cfm#GPU\\_SuperBlade](http://www.supermicro.com/GPU/GPU.cfm)

• **"FASTRA: the world's most powerful desktop supercomputer"** We have now developed a PC design that incorporates 13 GPUs, resulting in a massive 12TFLOPS of computing power. <http://fastra2.ua.ac.be/>

#### CPU vs. GPU

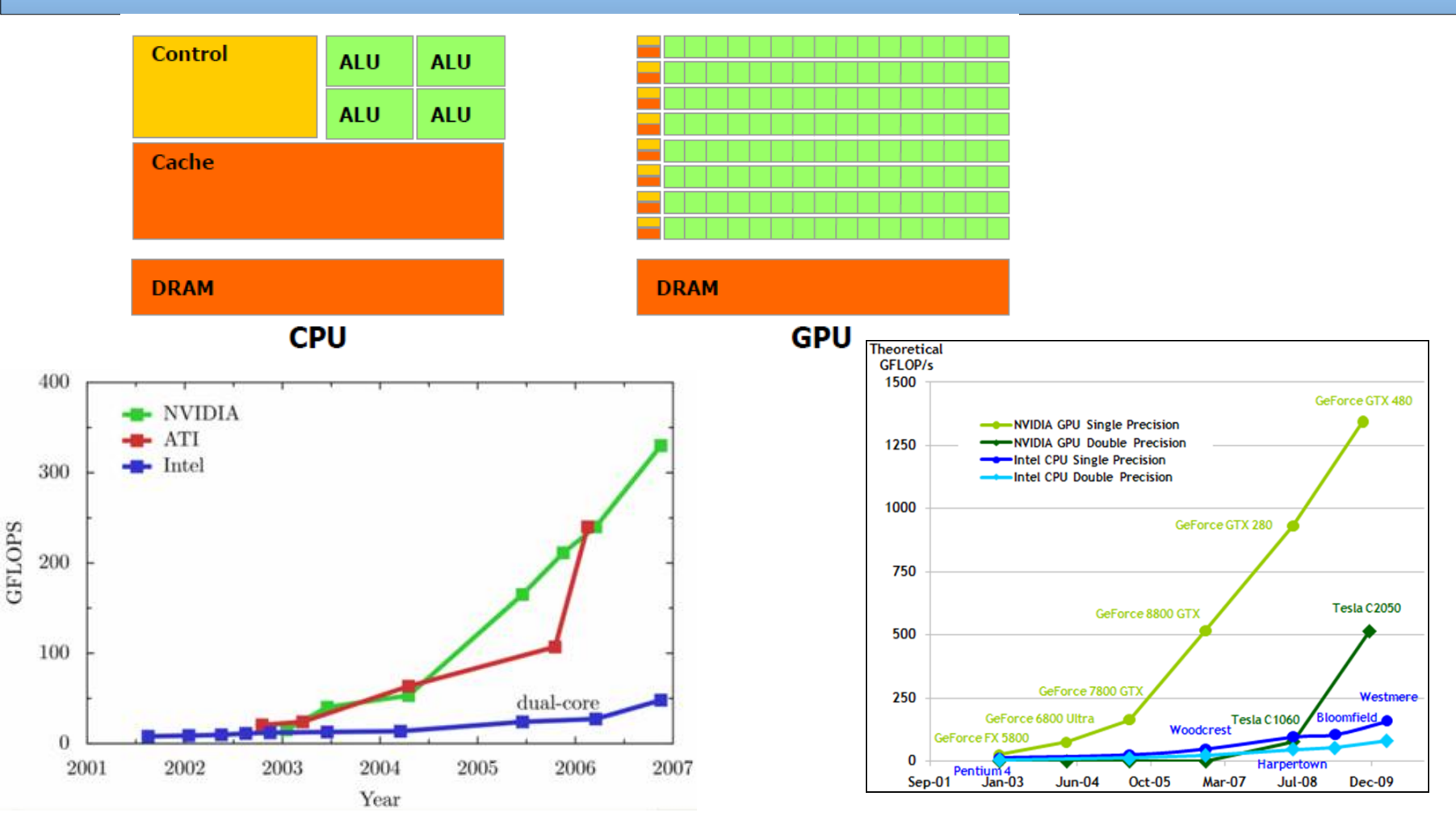

Nvidia: "GPU computing is possible because today's GPU does much more than render graphics: It sizzles with a teraflop of floating point performance and crunches application tasks designed for anything from finance to medicine." Zdroj: www.nvidia.com

**B4M35PAP Pokročilé architektury počítačů 6**

### Výkonové metriky – Pamatujete si?

Nechť množina { *R<sup>i</sup>* } jsou vykonávací rychlosti programů *i* = 1, 2, ..., *m* měřeny v MIPS (MFLOPS), resp. IPS (FLOPS)

• Střední aritmetický výkon:  $R_a = \sum \frac{R_i}{m} = \frac{1}{m} \sum$  $\exists$  III III  $_{i}\exists$  $=\sum \frac{1}{i}$  = *m i i m i*  $\sum_{i=1}^{n} \frac{I_{i}}{I_{i}} = \frac{1}{I_{i}} \sum_{i=1}^{n} R_{i}$ *m m R R*  $_1$   $\parallel$   $\parallel$   $\parallel$   $_1$   $_1$   $_1$ 1

*Ra* je rovnoměrně váhován *(1/m)* ve všech programech a je úměrný součtu IPC, avšak ne součtu vykonávacích časů (nepřímo úměrně). Proto střední aritmetický výkon selhává...

$$
R_a = \frac{1}{2} (R_1 + R_2) = \frac{1}{2} \left( \frac{IC_1}{T_1} + \frac{IC_2}{T_2} \right) = \frac{1}{2} \left( \frac{IC_1}{IC_1 \cdot CPU_1 T_{CLK}} + \frac{IC_2}{IC_2 \cdot CPU_2 T_{CLK}} \right) = \frac{1}{T_{CLK}} \left( \frac{IPC_1}{2C_1} + \frac{IC_2}{2C_2} \right) \quad \text{avšak} \quad IPC_{1,2} = \frac{IC_1 + IC_2}{C_1 + C_2}
$$

 Pokud však *C<sup>1</sup> = C<sup>2</sup>* (stejný celkový počet cyklů; tj. při téže frekvenci oba programy běží stejně dlouho) je  $\mathsf{R}_{\text{a}}$  použitelný

### Výkonové metriky – Pamatujete si?

• Střední geometrický výkon:  $R_a = \prod R_i^m$ Nesumarizuje reálný výkon, nemá inverzní relaci k celkovému času. *i m*  $i = 1$  $R_g = \prod R$ 

Pro porovnávání s normalizovanými údaji vzhledem na referenční stroj.

1

- **Střední harmonický výkon:** Pokud však *IC<sub>1</sub>* = *IC<sub>2</sub>* (oba programy jsou stejně velké) je R<sub>h</sub> použitelný  $\sum$  $\equiv$  $=$ *m*  $i = 1$ <sup> $K_i$ </sup> *h R m R* 1 1  $R_h =$ 2 1  $R_1$   $R_2$ + 1  $=$  ...  $=$ 1  $T$ *CLK*  $\mid$   $C$ 2  $\left| \text{CPI}_1 \right|$  +  $\left| \text{CPI}_2 \right|$ = 1  $T$  *CLK*  $2$  *IC*<sub> $1$ </sub> *IC*<sub> $2$ </sub>  $C_1$ *IC*<sub>2</sub>+*C*<sub>2</sub>*IC*<sub>1</sub>
- Existují taktéž vážené verze těchto výkonů...

### 3D grafická pipeline

- jde o způsob zpracování obrazových dat k dosažení obrazu (vstupem je reprezentace 3D scény, výstupem 2D obraz)
- v zásadě se prochází těmito stupni:
	- transformace (škálování, rotace, translace,..) maticový součin,
	- osvětlení (pouze vrcholy) skalární součin vektorů,
	- pohledová transformace (do 3D souřadnic kamery) maticový součin,
	- ořezání scény, rasterizace a texturování (odteď pixely)

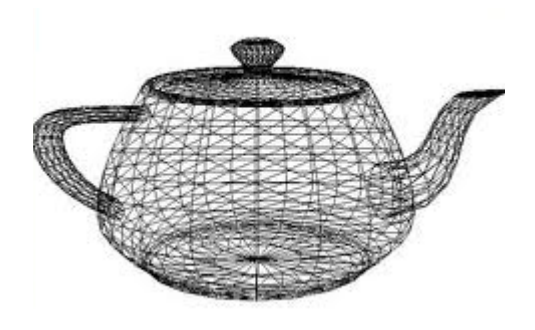

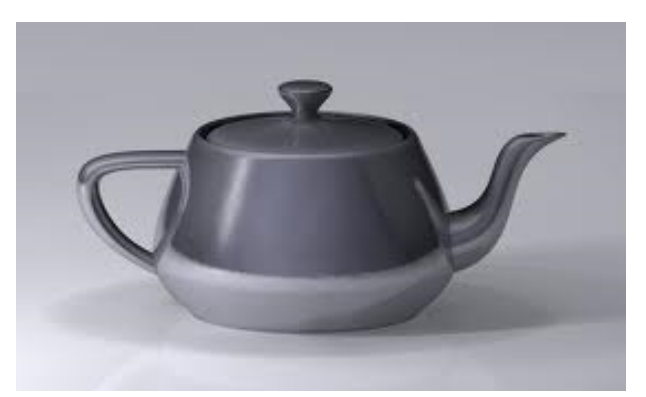

• co je pro nás důležité -> vyžaduje se HW podpora – vývoj GPU

- Jak to bylo kdysi?
	- úzce specializovaný jednoúčelový HW dle principu 3D grafické pipeline:
	- vertex shader (manipulace s 3D modelem, osvětlení vrcholů),
	- geometry shader (přidá/odstraní vrcholy,..)
	- pixel shader (lépe: fragment shader) (vstupem je výstup z rasterizace; určuje barvu "pixelu" (fragmentu) - textura..)
	- ROP unit (vytvoření pixelu z pixelových fragmentů, optimalizuje obraz pro zobrazení) ROP – Raster OPerator, (ATI: Element Render Back-End)

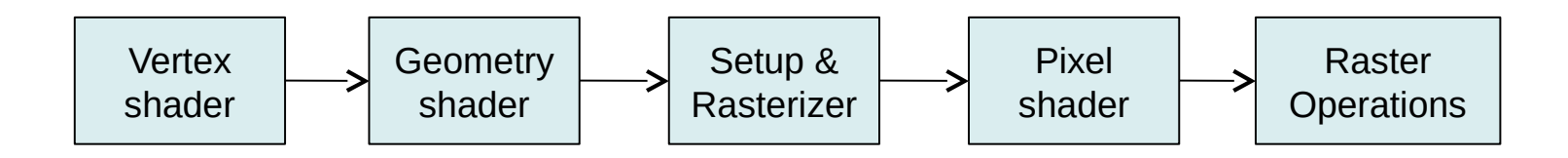

- Jak to je (a kam to směřuje) nyní?
	- funkce HW v každém stupni více flexibilní, programovatelnost (nejenom vlastní "program", ale i podpora control-flow primitiv)
	- nyní podpora 16, 24, 32, 64 floating point precission
	- unifikace shaderů (každý je schopen plnit funkce ostatních..) (ATI Xenos, GeForce 8800) – výhoda?
		- málo detailní scéna (vertex shader vs. pixel shader)

- hodně detailní scéna (vertex shader vs. pixel shader)

• Co máme z toho / co z toho můžeme vytěžit?

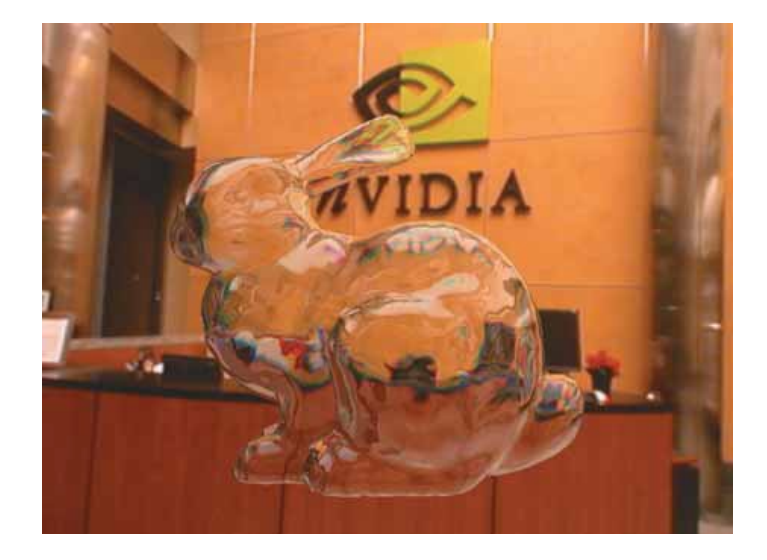

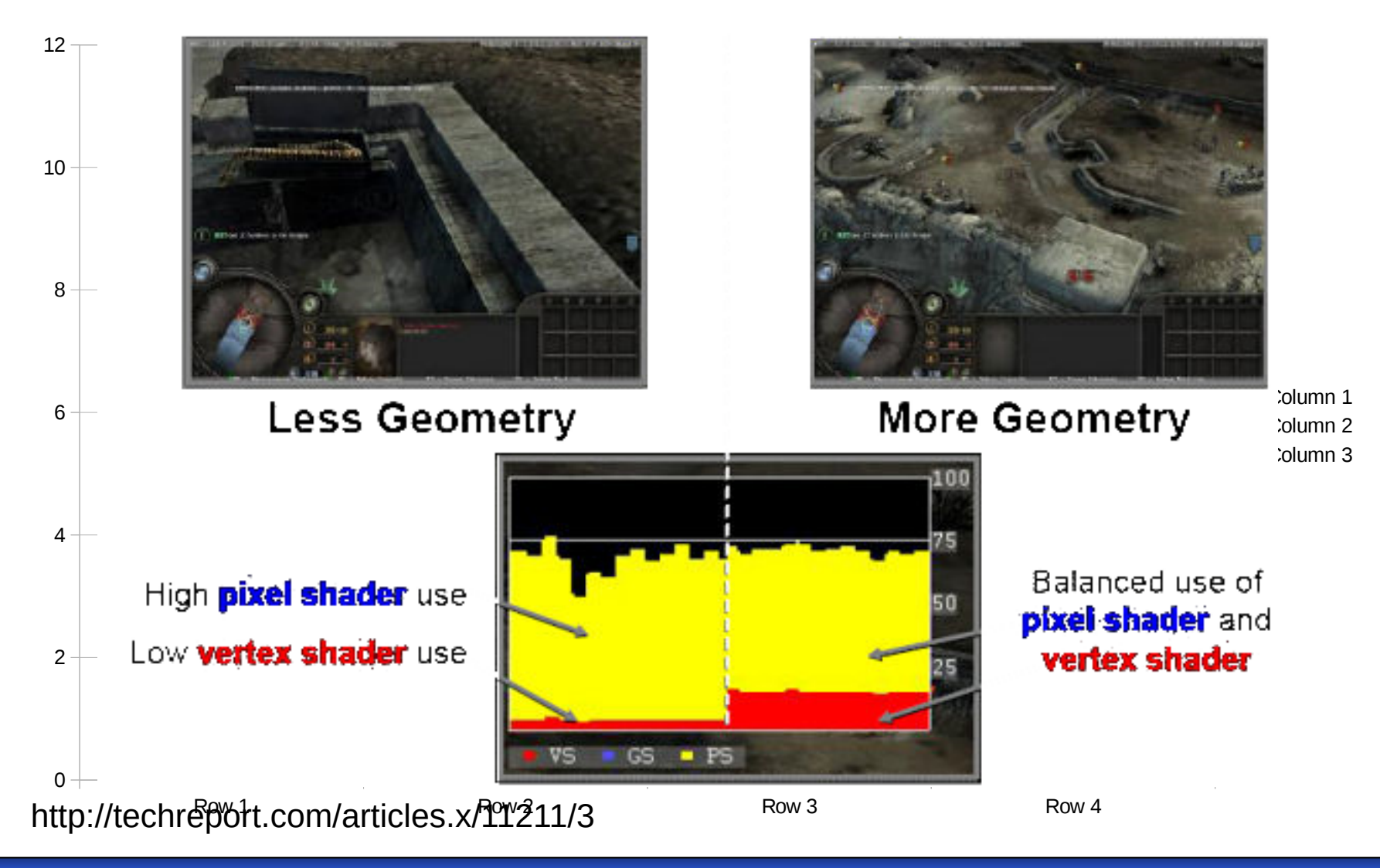

• Princip unifikace shaderů – architektura poskytuje jednu velkou množinu datově paralelních procesorů v plovoucí řádové čárce dostatečně obecných na to, aby mohli nahradit funkce jednotlivých shaderů

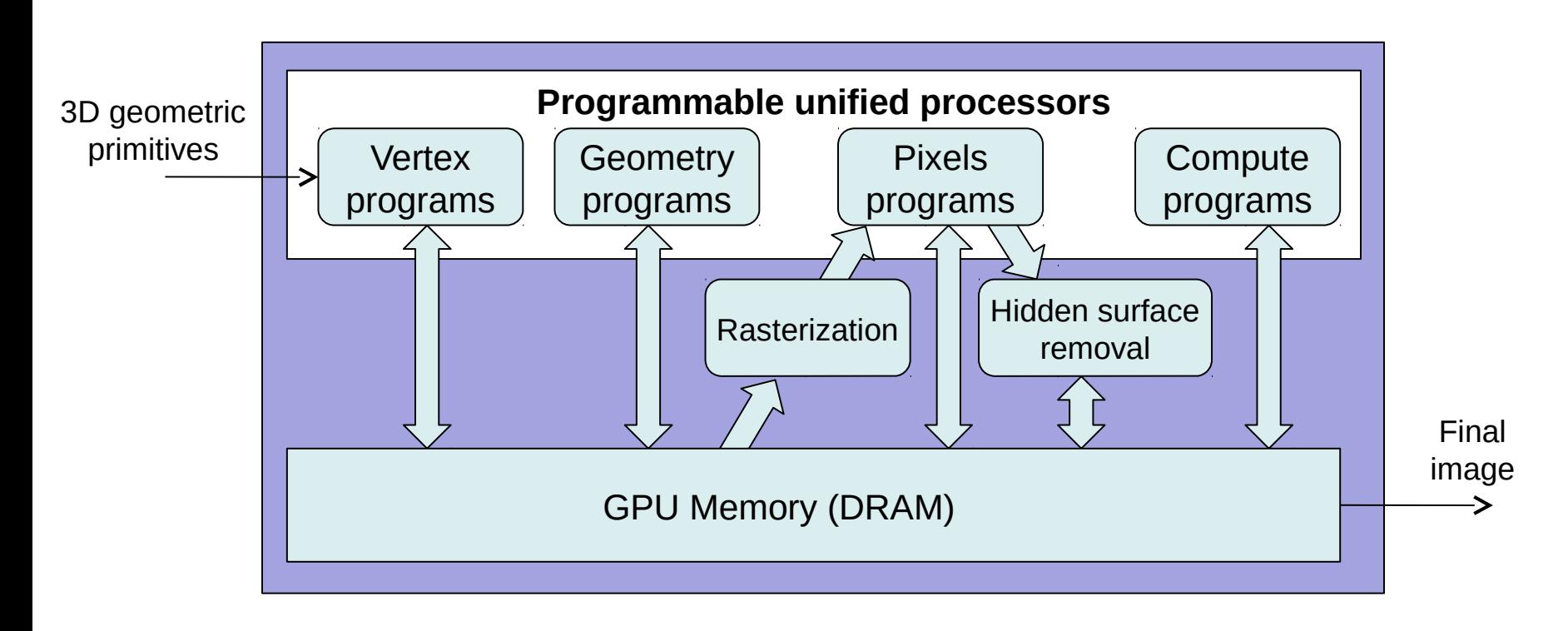

#### GPU - GeForce 8800

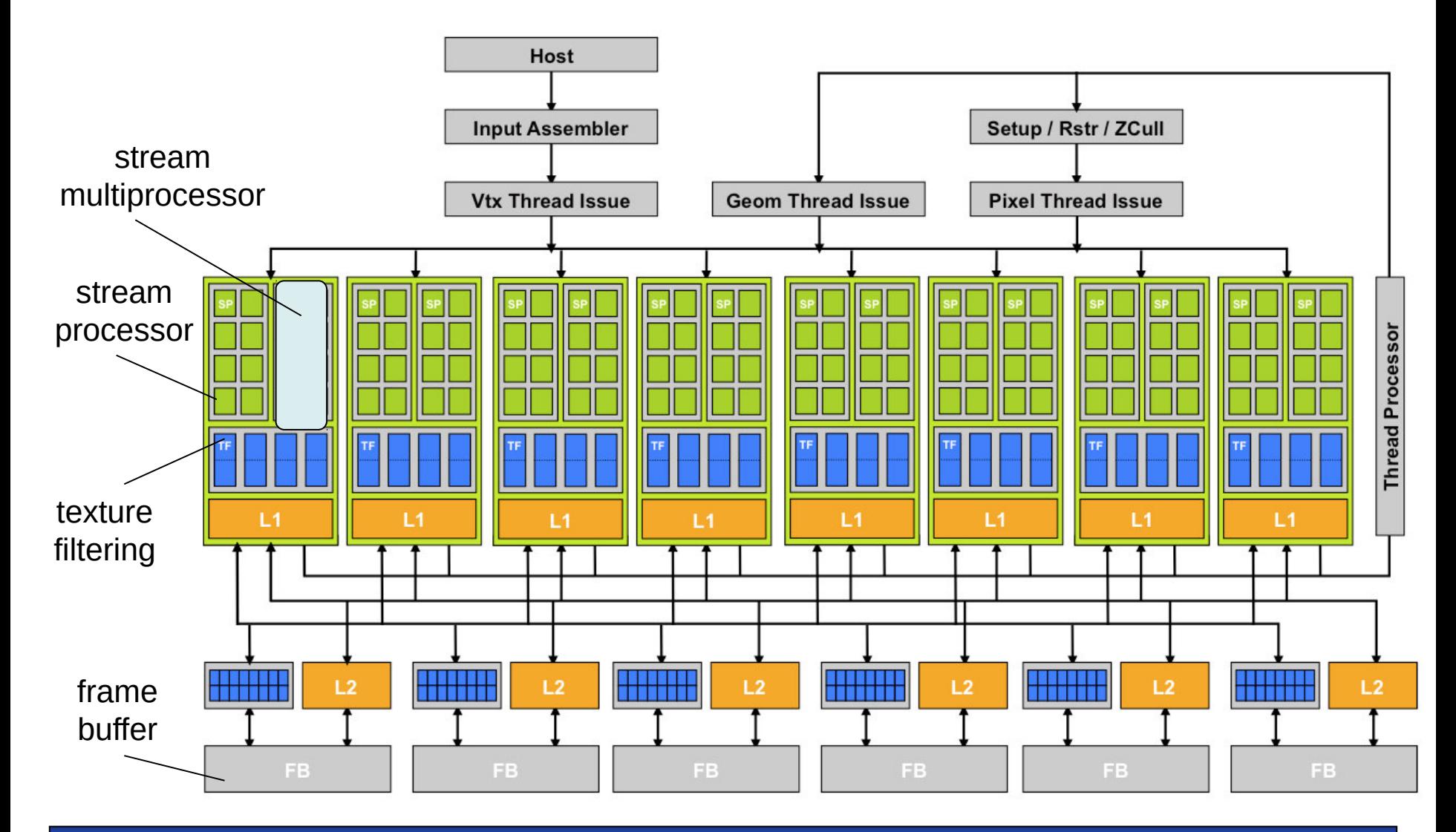

### GeForce 8800 - hardwarové omezení

- 512 vláken v jednom bloku
- 8 bloků na jeden SM
- 768 vláken na SM > 768x16=12 288 vláken celkově!
- 128 vláken současně
- 16 384 bytes sdílené cache na jeden SM
- dvě vlákna z různých bloků nemůžou spolupracovat

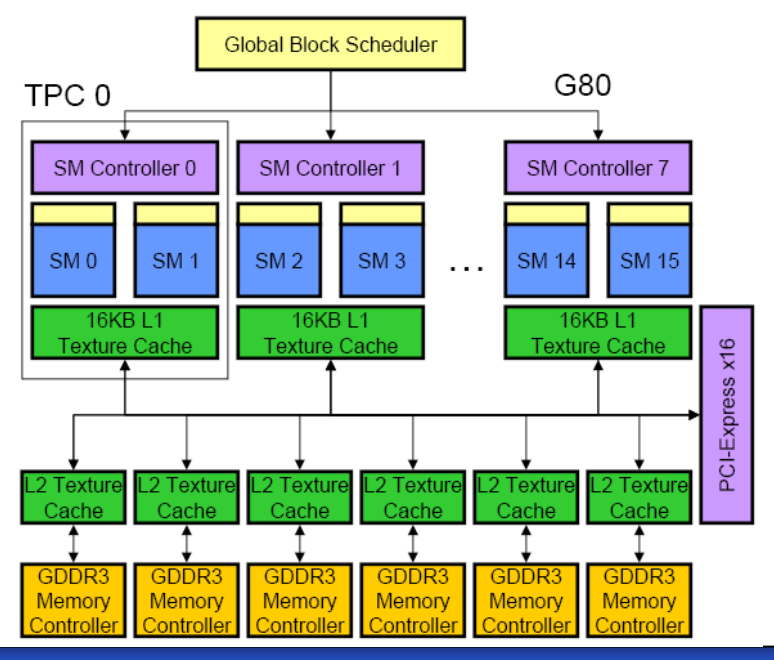

#### GPU - GeForce 7800 - porovnání

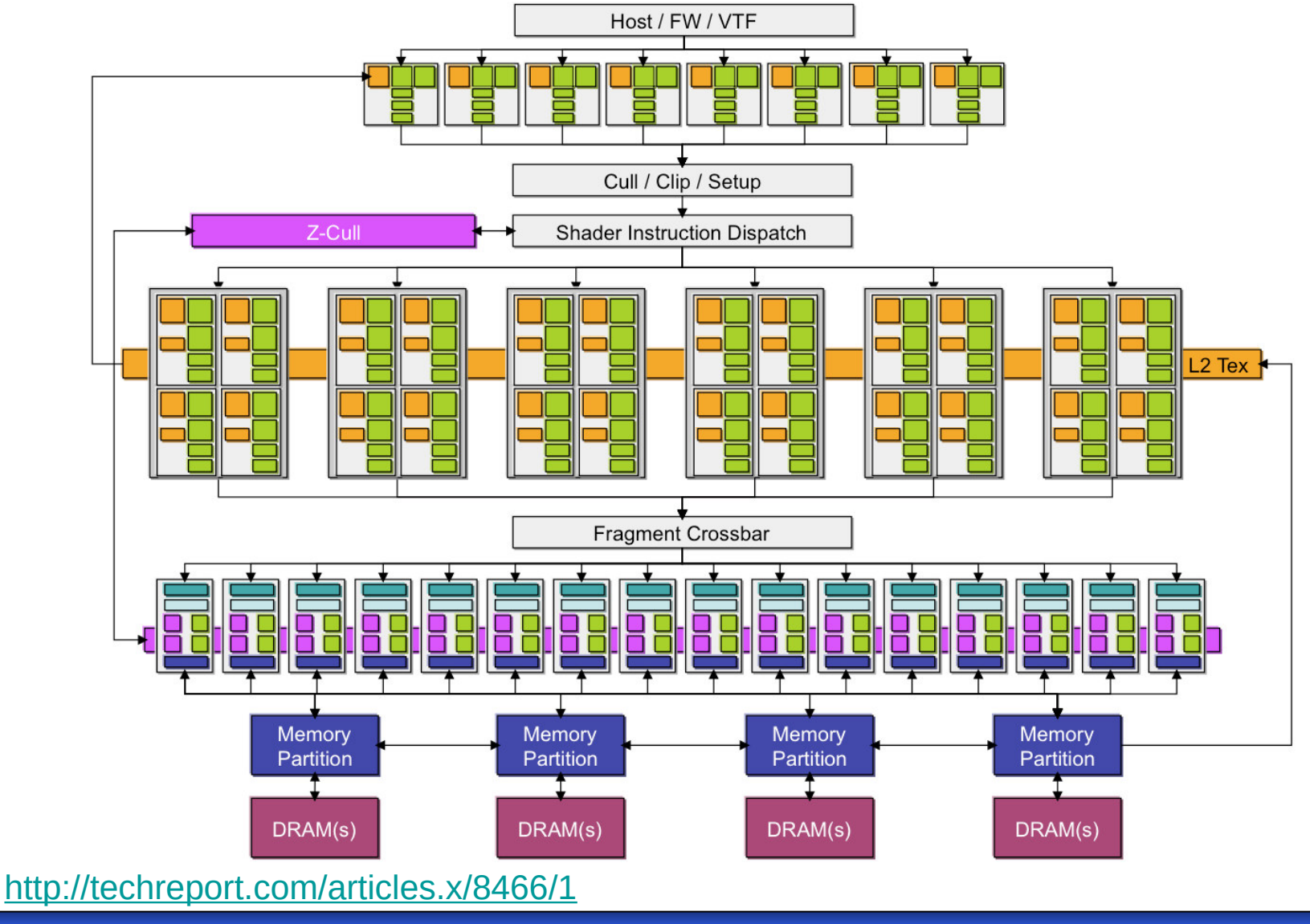

**B4M35PAP Pokročilé architektury počítačů 16**

#### GPU - GeForce 7800

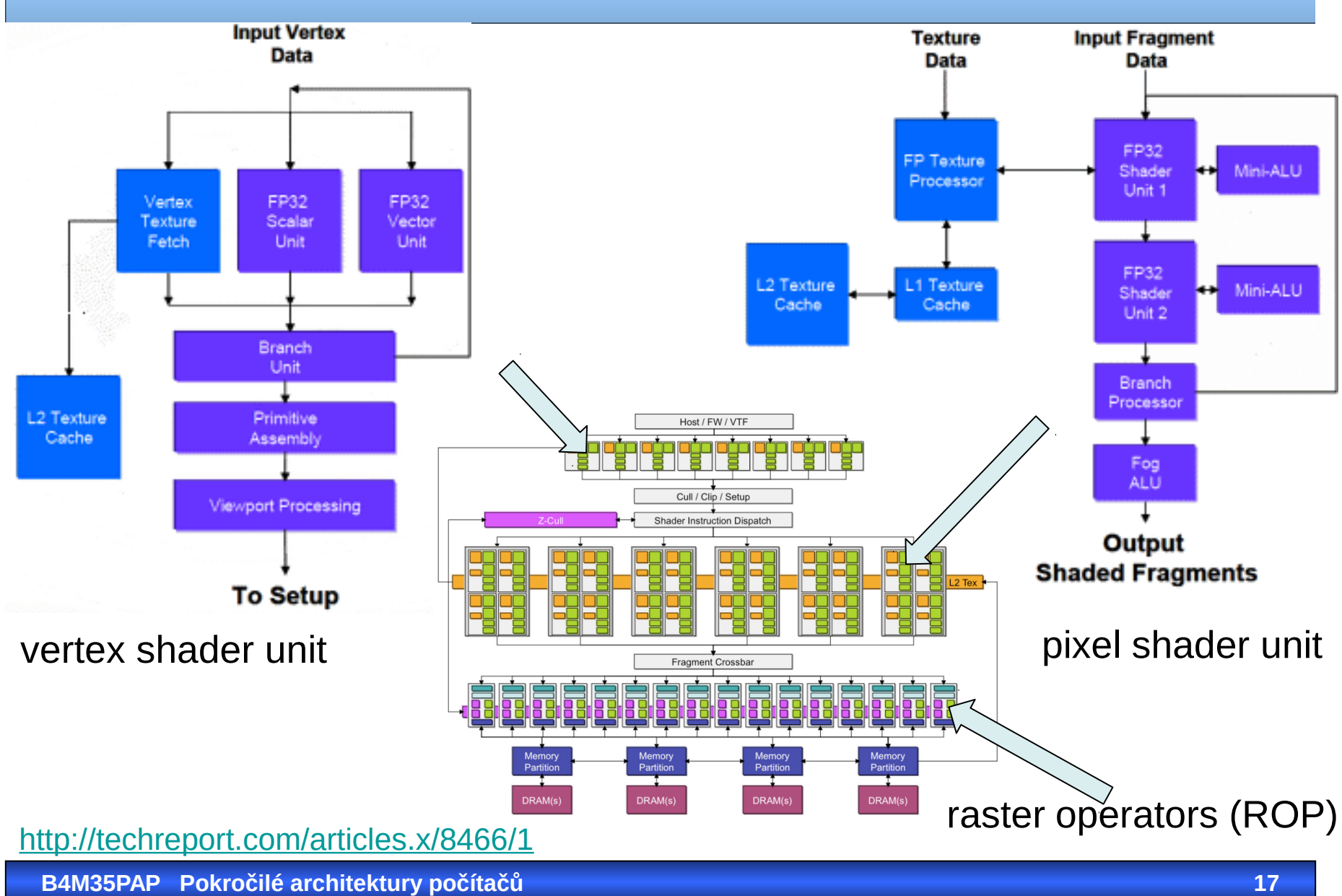

### CUDA (*Compute Unified Device Architecture*)

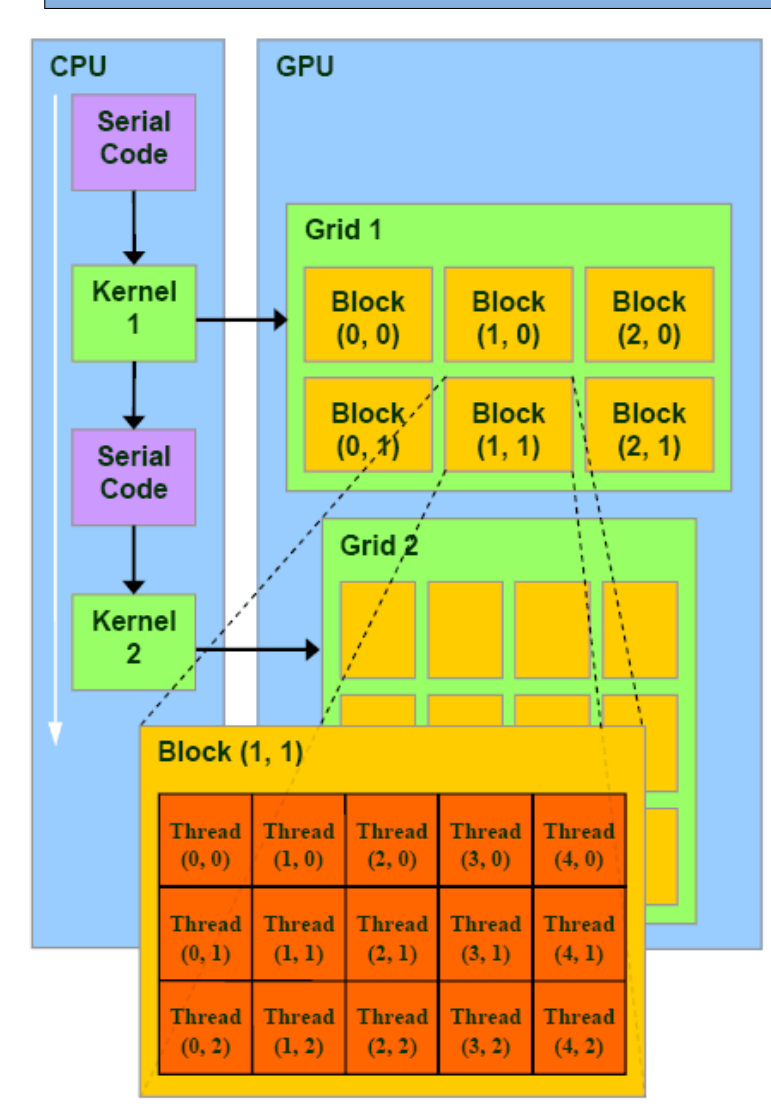

- Kernel část aplikace běžící na GPU
- Kernel vykonáván na Gridu
- Grid mříž bloků vláken
- Blok vláken skupina vláken začínající na té samé adrese a komunikující přes sdílenou paměť a synchronizační bariéry (<=512)
- Jeden blok jednomu procesoru (Streaming Multiprocessor - SM)
- Jedno vlákno uvnitř bloku jedné vykonávací jednotce (Streaming Processor core - SP core)

http://www.realworldtech.com/page.cfm?ArticleID=RWT090808195242&p=2

**B4M35PAP Pokročilé architektury počítačů 18**

### CUDA (*Compute Unified Device Architecture*)

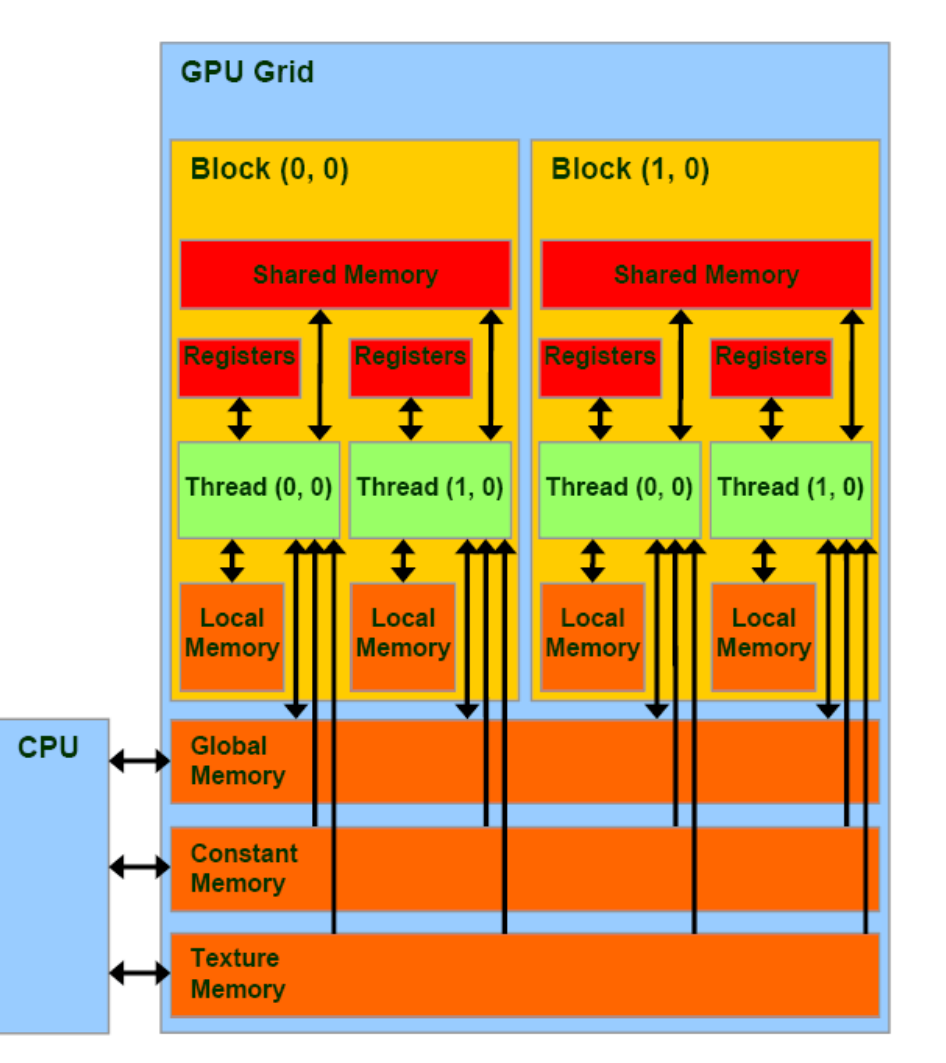

Paměťový model dle CUDA:

- Registry a sdílená paměť na čipu
- Lokální paměť frame buffer
- Constant Mem a Texture Mem – frame buffer, avšak jen pro čtení, kešovány na čipu, koherence?
- Globální paměť

červená = rychlá (na čipu) oranžová = pomalá (DRAM)

http://www.realworldtech.com/page.cfm?ArticleID=RWT090808195242&p=3

**B4M35PAP Pokročilé architektury počítačů 19**

- CUDA C je C s rozšířeními, ale i omezeními
- Kernel uvedením z global
- každé vlákno vykonávající kernel má své unikátní ID

```
 // Definice funkce souctu vektoru:
            void VecAdd(int n, float* A, float* B, float* C) 
{ 
  for(int i=0; i<n; i++)
      C[i] = A[i] + B[i];} 
int main() 
{ 
  ... 
  // Soucet vektoru delky N:
  VecAdd(N, A, B, C); 
}
```
- CUDA C je C s rozšířeními, ale i omezeními
- Kernel uvedením z global
- každé vlákno vykonávající kernel má své unikátní ID

```
 // Definice Kernelu 
  __global__ void VecAdd(int n, float* A, float* B, float* C) 
{ 
  int i = threadIdx.x; 
  if(iltn) C[i] = A[i] + B[i];} 
int main() 
{ 
  ... 
  // Spuštění N vláken na GPU – soucet vektoru delky N:
  VecAdd<<<1, N>>>(N, A, B, C); 
}
                                     <<<pocetbloku, pocetvlaken>>>
```
- Z důvodu podpory nativní práce s vektory, 2D a 3D maticemi je proměnná *threadIdx* řešena jako 3-složkový vektor
- Pro 2D blok dimenze (Dx, Dy), má vlákno na pozici (x,y) své ID  $(x + y Dx)$
- Pro 2D blok dimenze (Dx, Dy, Dz), má vlákno na pozici (x,y,z) své ID  $(x + y Dx + z Dx Dy)$

```
__global__ void MatAdd(float A[N][N], float B[N][N], 
float C[N][N]) 
\{int i = threadIdx.x;int j = threadIdx.y;C[i][j] = A[i][j] + B[i][j];}
```

```
int main() 
{
  ... 
  // Spuštění kernelu jako jeden blok N * N * 1 vláken 
  int numBlocks = 1; 
  dim3 threadsPerBlock(N, N); 
  MatAdd<<<numBlocks, threadsPerBlock>>>(A, B, C);
}
```
Počet vláken uvnitř bloku je limitován. Všechna vlákna uvnitř bloku jsou vykonávána tím samým procesorem (SM) a sdílejí omezené paměťové prostředky.

V současnosti jeden blok vláken může obsahovat 1024 vláken.

```
__global__ void MatAdd(float A[N][N], float B[N][N], 
float C[N][N]) 
{
```

```
int i = blockIdx.x * blockDim.x + threadIdx.x;int j = 5lockIdx.y * blockDim.y + threadIdx.y;
  if (i < N && j < N)
  C[i][j] = A[i][j] + B[i][j];} 
int main() 
\{... 
  dim3 threadsPerBlock(16, 16); 
  dim3 numBlocks(N /threadsPerBlock.x, N/ threadsPerBlock.y); 
  MatAdd<<<numBlocks, threadsPerBlock>>>(A, B, C);
}
```
#### **CUDA**

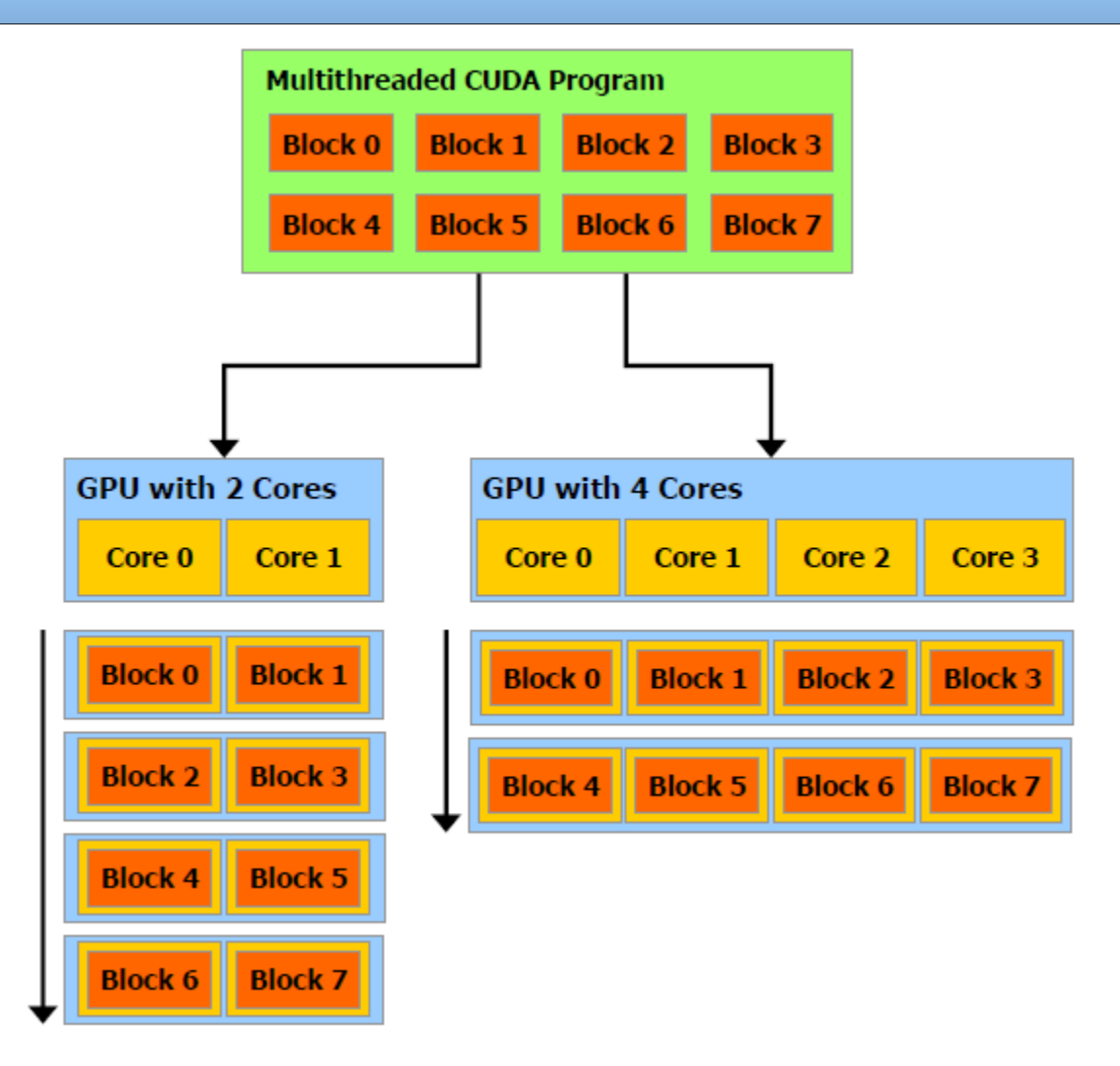

Podmínkou tedy je, že bloky musejí být vykonatelné nezávisle (vykonatelné v libovolném pořadí, paralelně nebo sekvenčně) Podpora mnoha dalších užitečných funkcí:

- cudaMalloc(), cudaMallocPitch(), cudaMalloc3D()
- cudaFree()
- cudaMemcpy(), cudaMemcpy2D() , cudaMemcpy3D()
- dimBlock(), dimGrid()
- atd.

Deklarace:

\_\_global\_\_ void KernelFunc(...); //kernel function, runs on device device int GlobalVar; //variable in device memory shared int SharedVar; //variable in per-block shared memory Speciální proměnné:

dim3 threadIdx; dim3 blockIdx; dim3 blockDim; dim3 gridDim;

#### Inkrementace prvků pole - CUDA

```
#include <stdio.h>
 __global__ void inkrementuj(int* out, int* in) {
  int idx = blockDim.x * blockIdx.x + threadIdx.x;
 out[idx] = in[idx]+1;}
int main (int argc, char** argv)
{
  int* num_h; //ukazatel na pole
  int* num_d; //ukazatel na pole v globalni pameti
  int* num_out_d; //ukazatel na vystupni pole v globalni pameti
  size_t num_size = 128*512; //velikost pole
  int num_threads_per_block = 128; //pocet vlaken na jeden blok
  int num_blocks = num_size/num_threads_per_block; //velikost mrizky
  size_t num_size_bytes = sizeof (int)*num_size; //velikost pole v bytech
  num_h = (int*)malloc (num_size_bytes);
  cudaMalloc ((void**) &num_d, num_size_bytes); //alokace v globalni pameti
  cudaMalloc ((void**) &num_out_d, num_size_bytes); //alokace v globalni pameti
 for (unsigned int i = 0; i < num_size; i++) {
   num h[i] = i; }
  cudaMemcpy (num_d, num_h, num_size_bytes, cudaMemcpyHostToDevice);
 inkrementuj<<<num_blocks, num_threads_per_block>>> (num_out_d, num_d);
  cudaThreadSynchronize();
  cudaMemcpy (num_h, num_out_d, num_size_bytes, cudaMemcpyDeviceToHost);
  cudaFree(num_d); cudaFree(num_out_d); free(num_h);
  return 0;
```
**}**

- Introduced 2014 with CUDA 6 and the Kepler cudaError\_t cudaMallocManaged(void\*\* ptr, size\_t size);
- pre-Pascal GPUs (Tesla K80) allocates memory on the GPU
- Pascal, Volta, ... pages can migrate to any processor's memory, populated with pagetables on demand
- cudaMemPrefetchAsync(ptr, length, destDevice, stream)
- cudaMemAdvise(ptr, length, advice, device) cudaMemAdviseSetReadMostly, cudaMemAdviseSetPreferredLocation, cudaMemAdviseSetAccessedBy
- Pascal and later NVLINK supports native atomics in hardware PCI-E will have software-assisted atomics

#### Nvidia Pascal based TESLA P100

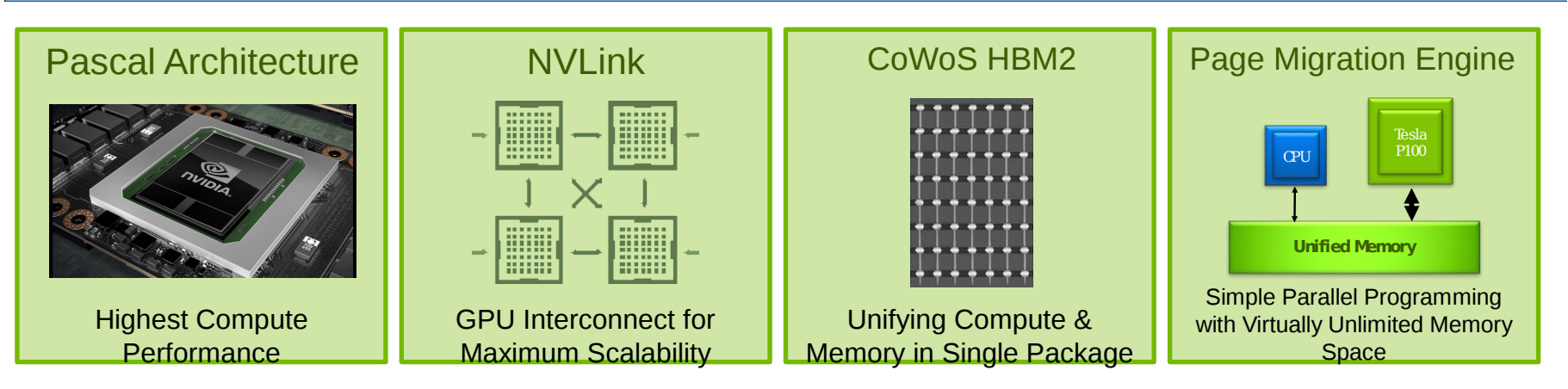

- 3584 CUDA cores
- 4.7 FP64 TFLOPS 9.3 FP32 TFLOPS
- 160 GB/s NVLink

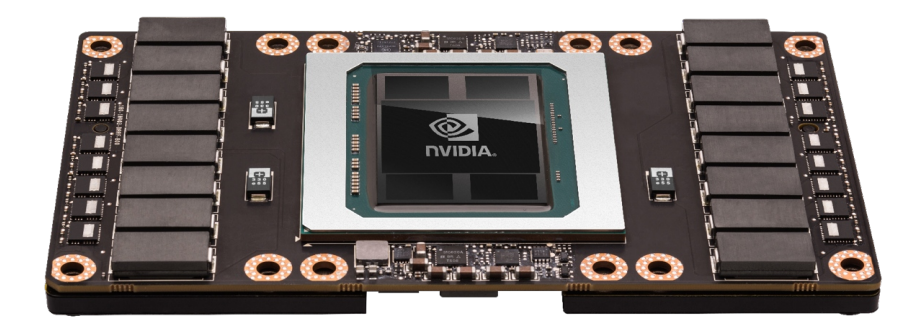

Source: Tesla Volta / DGX-1v by Ralph Hinsche

#### Nvidia Volta Based TESLA V100

- 5,120 CUDA cores
- 640 NEW Tensor cores
- 7.5 FP64 TFLOPS 15 FP32 TFLOPS
- 120 Tensor TFLOPS
- 20MB SM RF 16MB Cache 16GB HBM2 @ 900 GB/s
- 300 GB/s NVLink

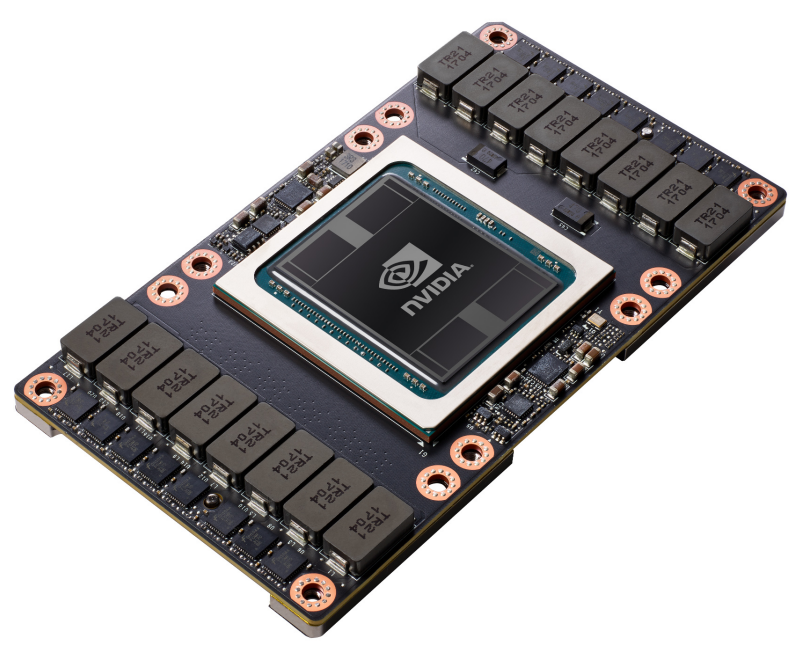

Source: Tesla Volta / DGX-1v by Ralph Hinsche

# **OpenCL**

- Je CUDA C jedinou možností?
- OpenCL The open standard for parallel programming of heterogeneous systems

```
void VecAdd(int n, float* A, float* B, float* C) 
{ 
  for(int i=0; i < n; i++)C[i] = A[i] + B[i];}
```

```
OpenCL:
kernel void VecAdd(global const float* A, global const 
  float* B, global const float* C) 
{ 
  int i= get\_global_id(\theta);
  C[i] = A[i] + B[i];}
```
#### • Podpora pro Matlab

```
A = gdouble(B); % to push B to the GPU from the CPU
B = double(A); % to pull A from the GPU back to the CPU
```

```
X = gdouble( magic( 3 ) );
Y = \text{gones}(3, 'double');
A = X * Y
```

```
GPU\_matrix = godouble( CPU\_matrix );
GPU_matrix = fft( GPU_matrix ); 
CPU_matrix = double( GPU_matrix );
```
#### Goose

#### Označení pomocí direktiv

```
#pragma goose parallel for loopcounter(i, j)
for (i = 0; i < ni; i++)for (j = 0; j < nj; j++)for (k = 0; k < 3; k++)C[k] = A[j][k] - B[i][k];
```
Dále také:

- PGI Accelerator
- CAPS HMPP
- Ct od Intelu
- **Brook** stream programming language (Stanford University)
- Podpora: Java, Python, C++, .NET, Mathematica

### Je všechno tak ideální?

- Control flow instrukce jsou vykonávány v režimu SIMD napříč všemi vlákny jednoho warpu. Divergentní větvení má za následek vytvoření dvou separátních skupin vláken, které jsou vykonány za sebou. Explicitní bod synchronizace (rekonvergence) může zvýšit propustnost.
- Paměť "intenzita" přístupu do paměti (zejména globální)
- sdílení dat komunikace mezi vlákny
- je potřeba zvážit čas strávený úsilím vynaloženým pro dosažení maximální propustnosti (optimalizace) vs. čas získaný samotnou optimalizací…

### Aplikace

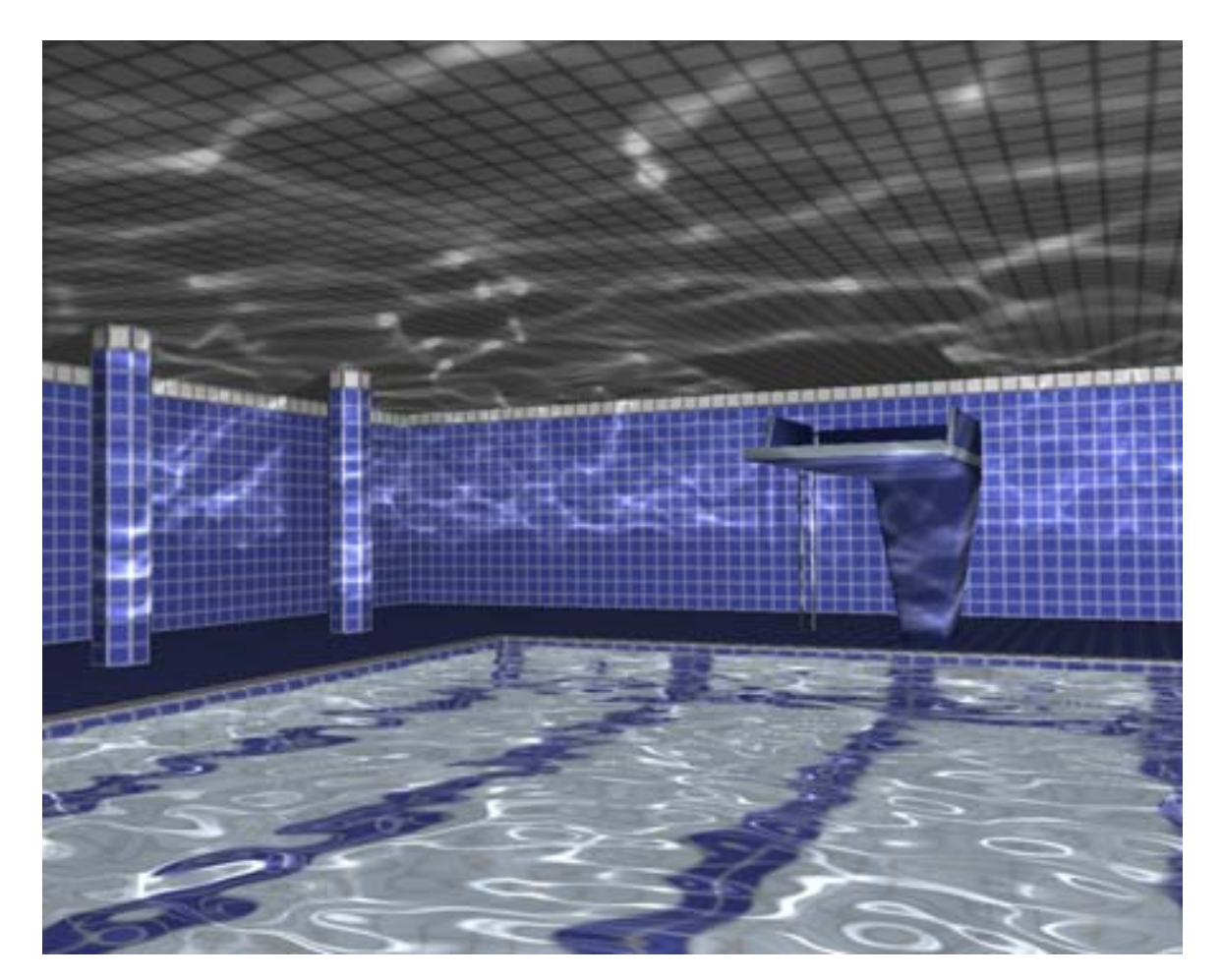

KRÜGER J., BÜRGER K., WESTERMANN R.: Interactive screen-space accurate photon tracing on GPUs. In *Eurographics Symposium on Rendering (June*2006), pp. 319–329.

**B4M35PAP Pokročilé architektury počítačů 35**

# Aplikace

- lineární algebra
- obyčejné a parciální diferenciální rovnice (vedení tepla, proudění tekutin, namáhaní mechanických konstrukcí, kmity,..)
- zpracování signálů,
- zpracování obrazu,
- analýza chemických sloučenin, hledání léčiv
- evoluční a genetické algoritmy
- optimalizace
- neuronové sítě
- …

#### Neuronová síť na CPU

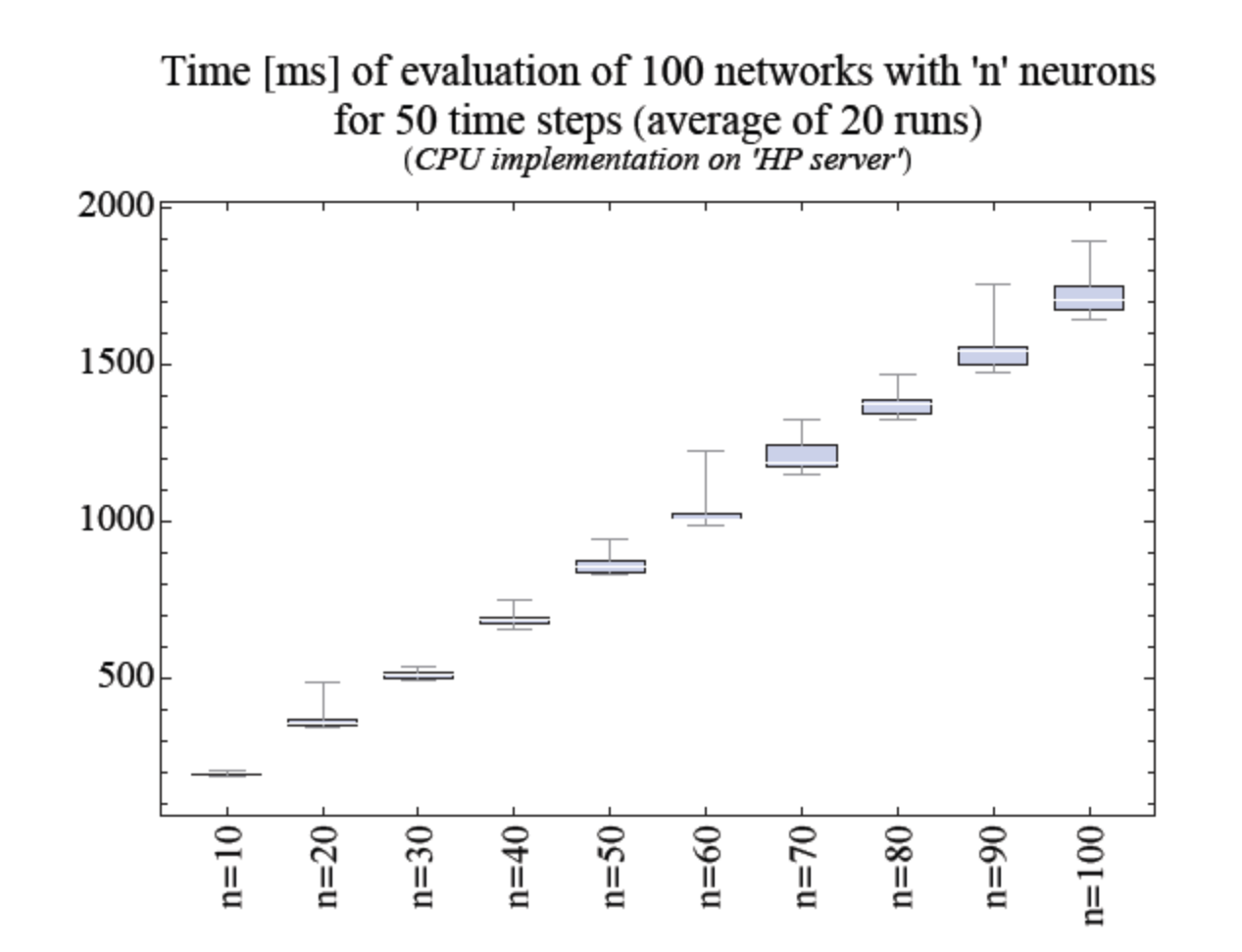

#### Neuronová síť na GPU - CUDA

Time [ms] of evaluation of 100 networks with 'n' neurons for 50 time steps (average of 1000 runs)<br>(Client – 'MacBook Pro', Server – 'PC', 100Mbit Ethernet)

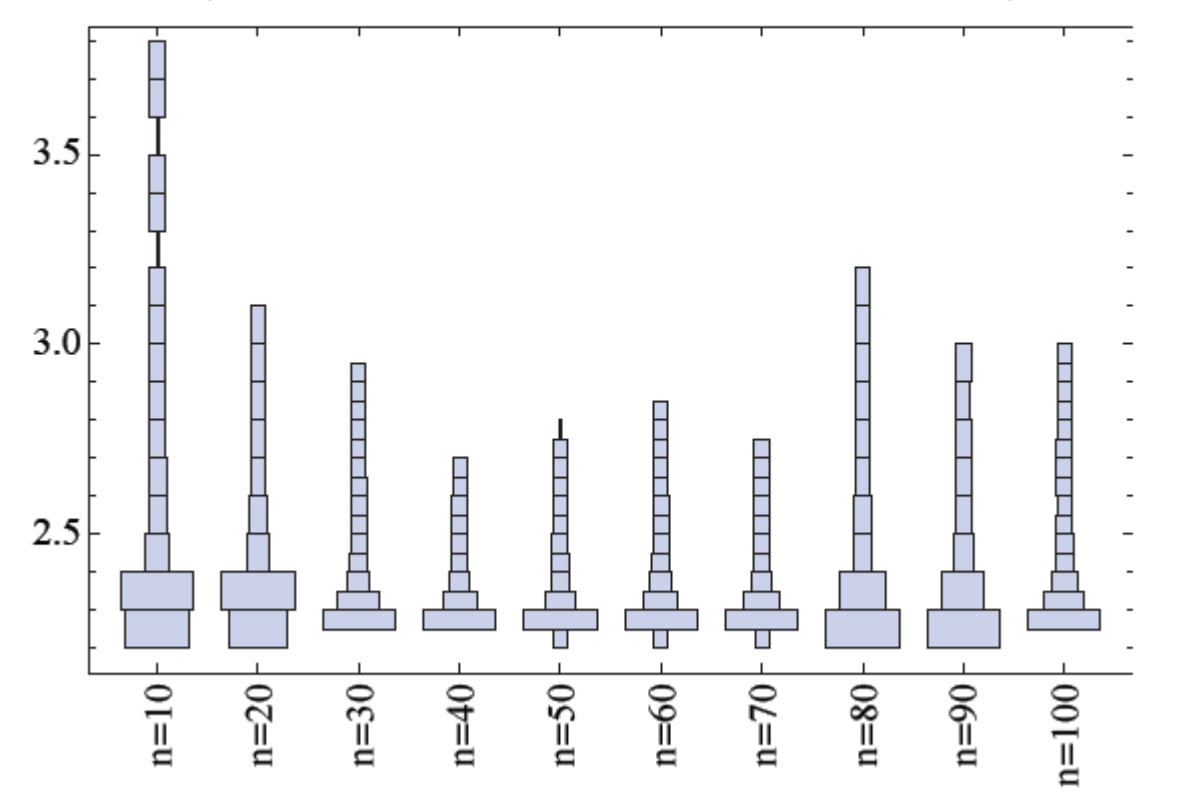

#### Poskytnul: Zdeněk Buk

**B4M35PAP Pokročilé architektury počítačů 38**